## SAP ABAP table REOR OO MEAS ALL {Measurements for Offered Object}

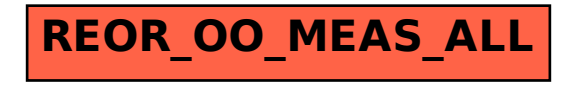